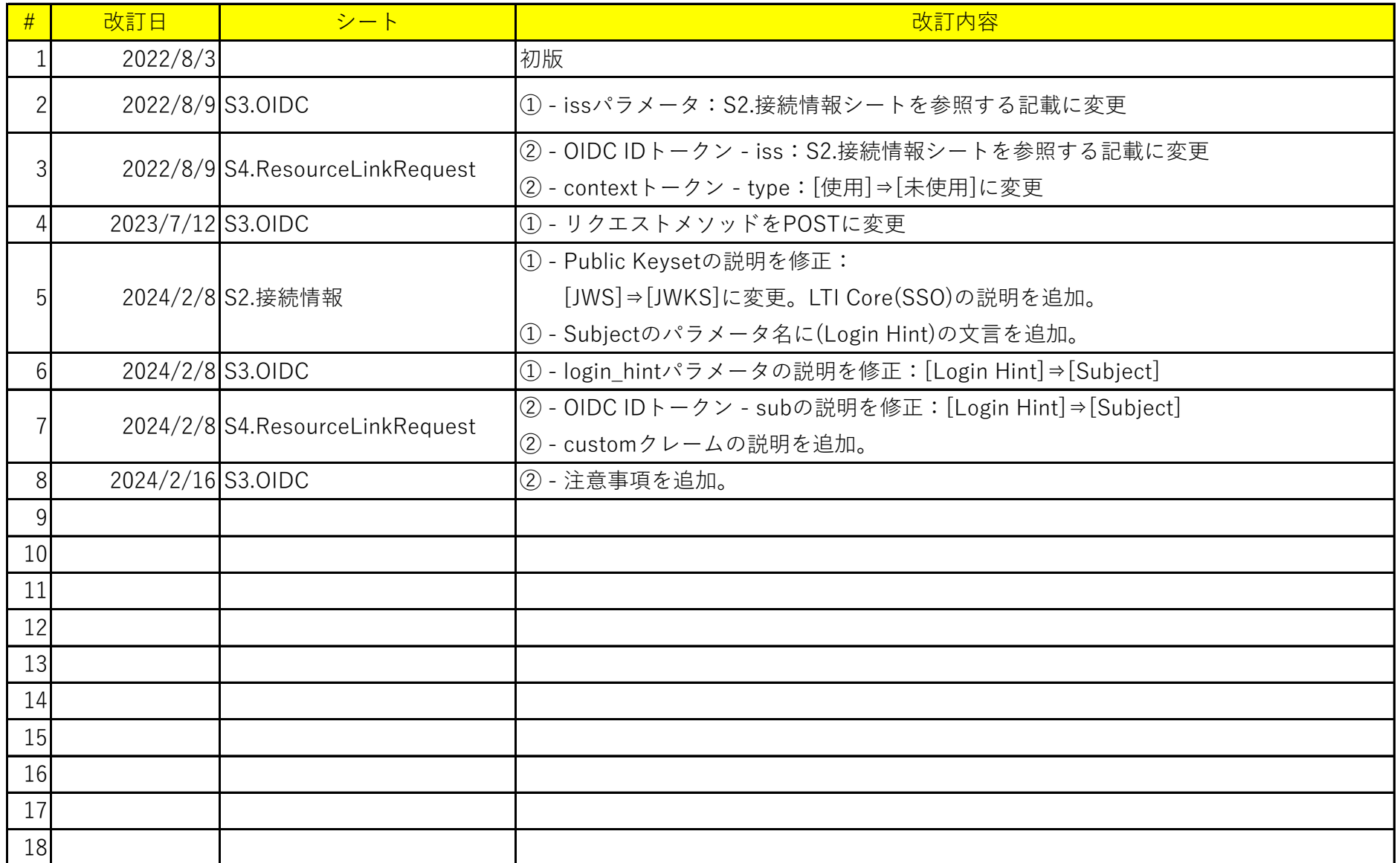

## **ResourceLinkRequest**

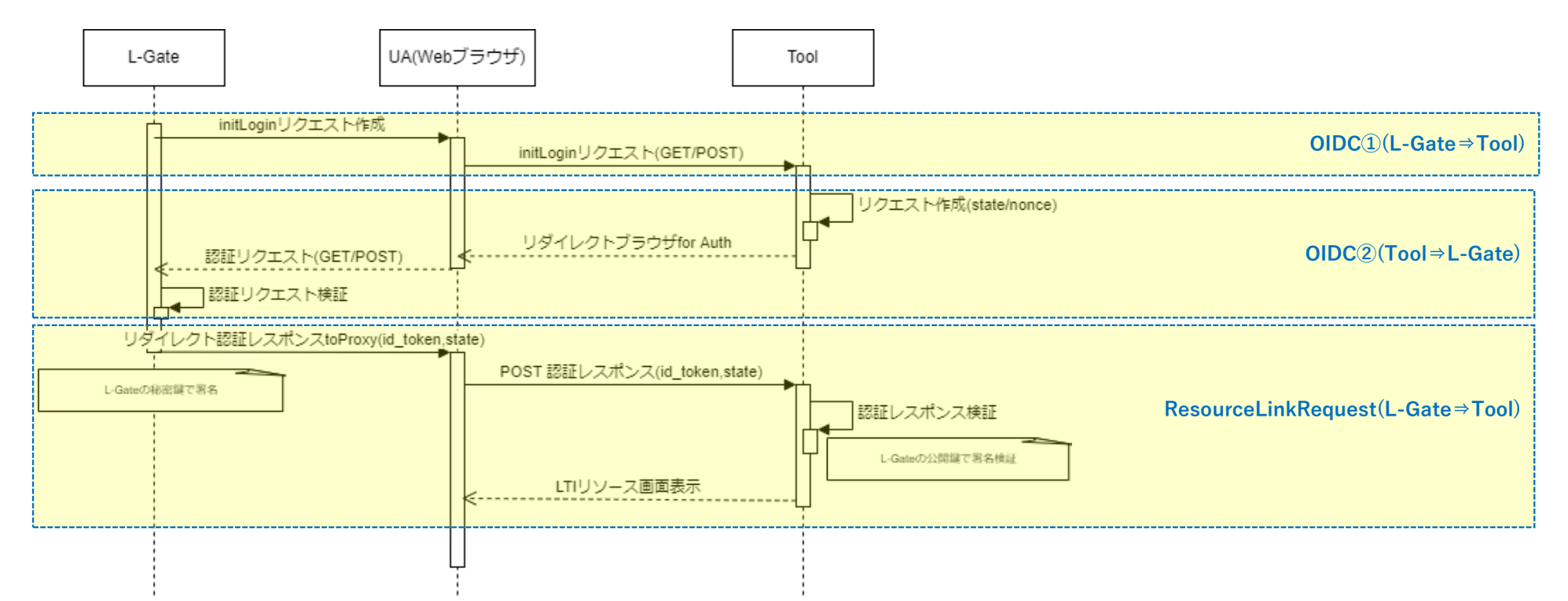

# **①ツール各社様より、事前にご提供いただく接続情報**

## 事前に各社様ツールの下記情報をご提供いただく必要がございます。

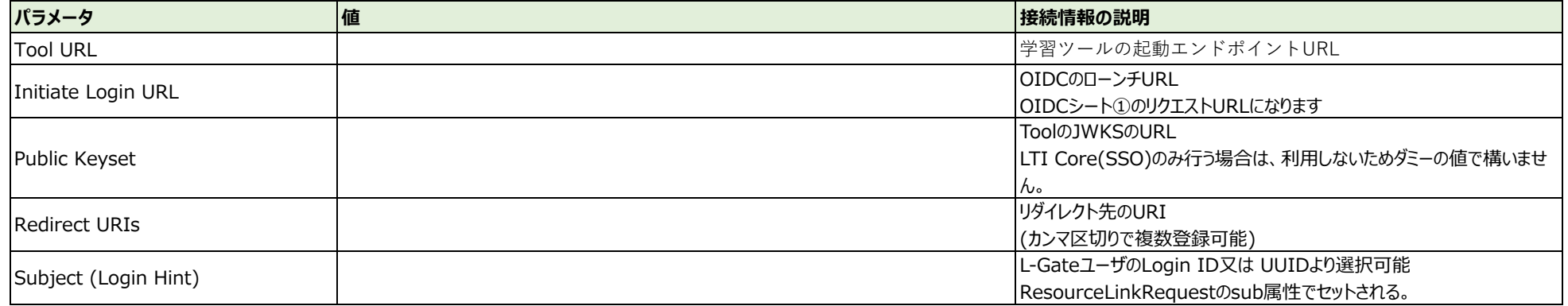

## **②L-Gateよりツール各社様にご提供する情報**

### L-Gateよりご提供する情報。

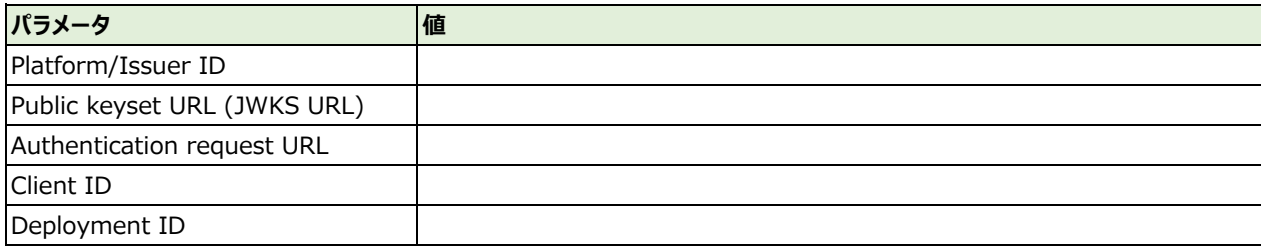

### **①OpenID Connect サードパーティーログインイニシエーションリクエスト**

Tool側で生成

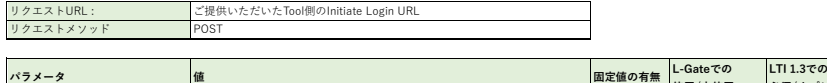

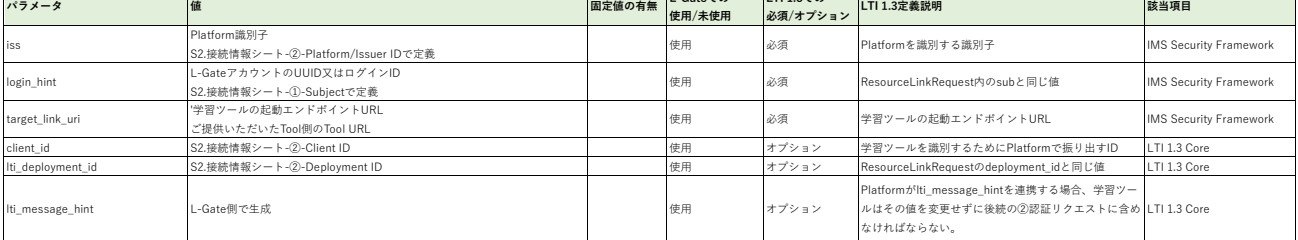

### **②OpenID Connect 認証リクエスト**

nonce

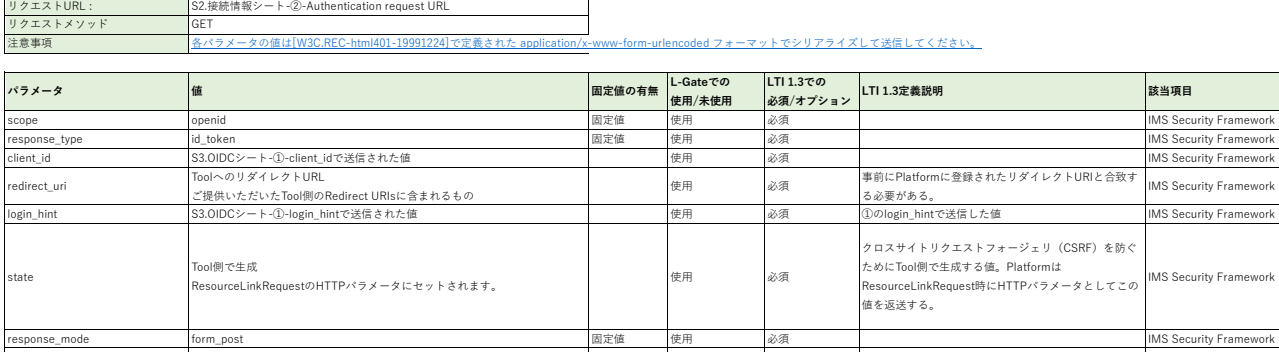

prompt none 固定値 使用 必須 IMS Security Framework

リプレイ攻撃を防ぐためにTool側で生成する値。 PlatformはResourceLinkRequest時にこの値をIDトー クンに含めて返送する。

①のIti\_message\_hintで送信した値をそのまま返送す<br>.

IMS Security Framework

T

IMS Security Framework

Tool側で生成<br>ResourceLinkRequestのnonce属性にセットされます。 インディング 使用 必須

lti\_message\_hint S3.OIDCシート-①-lti\_message\_hintで送信された値 使用 オプション ①のlti\_message\_hintで送信した値をそのまま返送す

### **①ResourceLinkRequest HTTPパラメータ**

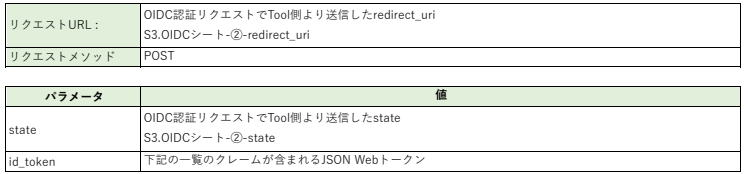

### **②Resource Link Request (id\_token)**

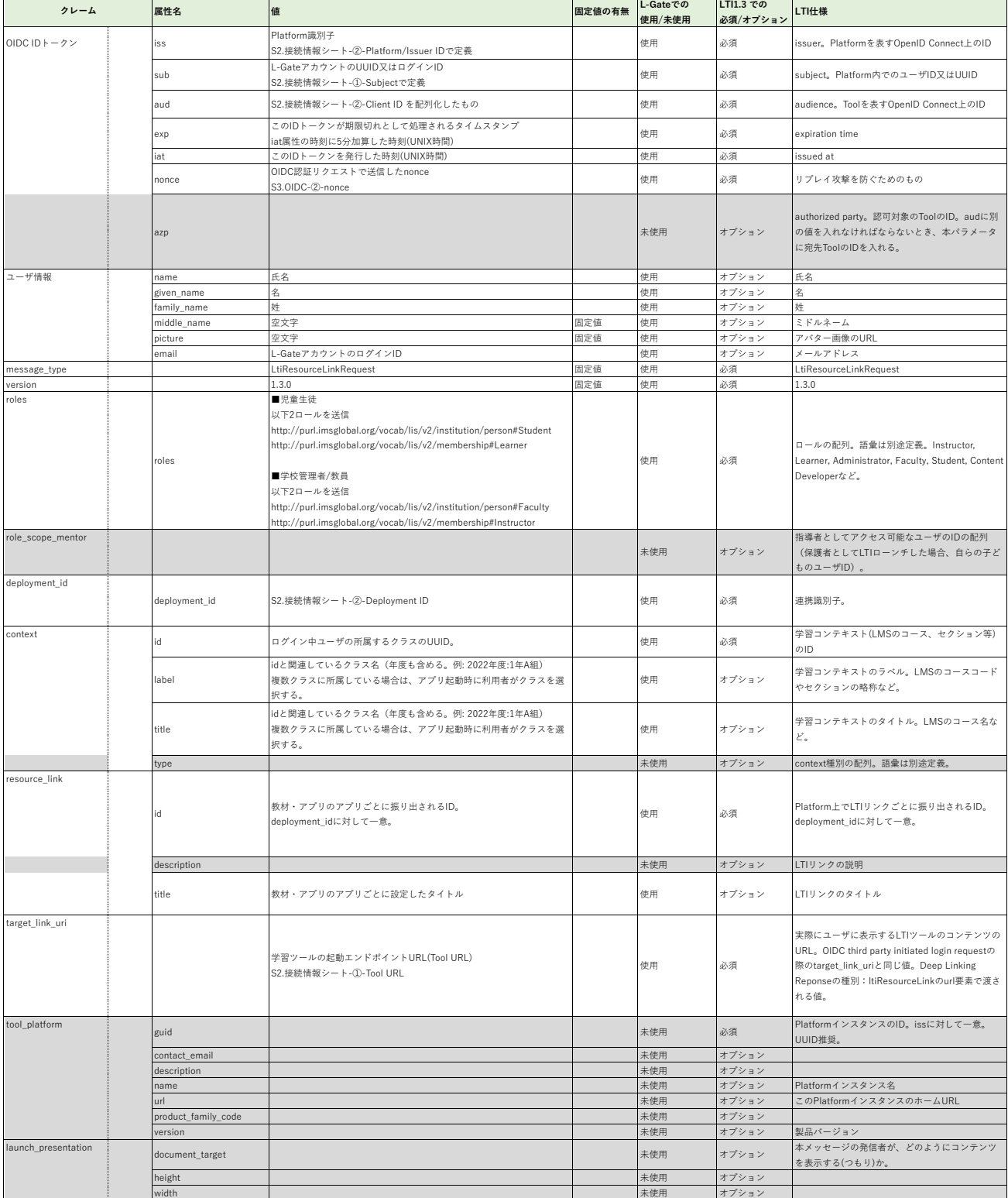

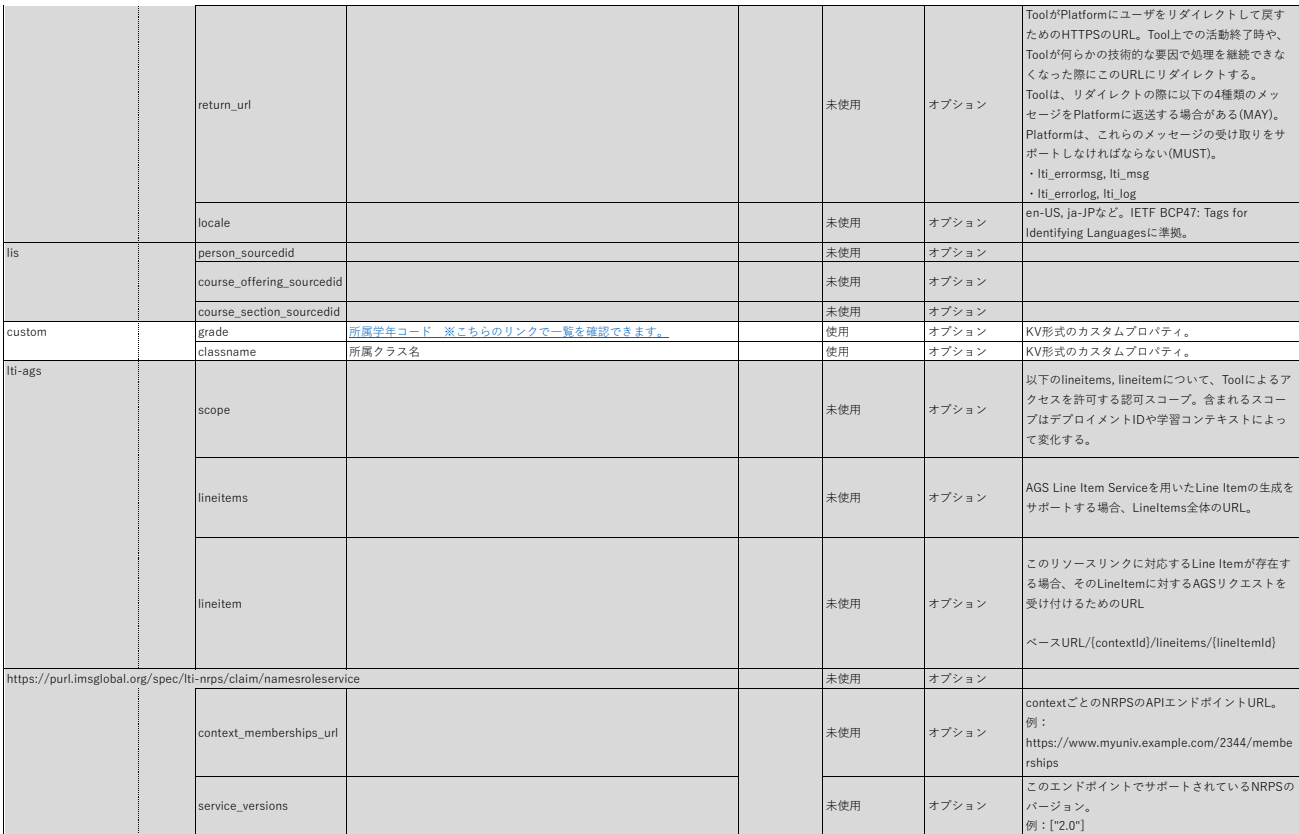